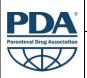

## Training Course Agenda

Fundamentals of Automated Visual Inspection (1-day training course)

| 8:30  | Welcome and Introductions                                                                                                    |
|-------|----------------------------------------------------------------------------------------------------|
| 9:00  | Theory 1: Introduction into regulatory requirements  USP 1, USP 788 and 1788, USP 790 and 1790, PhEur e.g. 2.9.20, JP e.g. 6.06, Annex 1 Similarities and differences in compendial methods                                                                                                    |
|       | <ul> <li>100% inspection and AQL testing</li> <li>Definitions and practical examples of inherent, intrinsic and extrinsic particles</li> </ul>                                                                                                    |
| 10:30 | Coffee/Tea Break                                                                                                    |
| 10:45 | Theory 2: Technical principles of Automated Inspection Machines (part I)  • Functionality of automated inspection machines  • Camera systems / light / motion  • Image processing and database system                                                                                                    |
| 12:00 | Lunch                                                                                                    |
| 13:00 | <ul> <li>Theory 2: Technical principles of Automated Inspection Machines (part II)</li> <li>Interlinkage of parameters: Speed, Rotation speed, Inspection parameters, Detection probability, False reject rate</li> <li>Properties, capabilities and limitations of automated inspection systems</li> <li>Scope of Automated Visual Inspection</li> </ul>                                |
| 14:00 | <ul> <li>Theory 3: Considerations on Primary Containers and Product Properties</li> <li>Vials, Ampoules, Syringes, Blow – Fill - Seal,</li> <li>Viscous liquids, Air bubbles / scratches,</li> <li>Refrigerated product containers</li> </ul>                                                                                                    |
| 14:30 | Exercise 1: Principle Basic Image Processing using the Argo benchtop                                                                                                    |
| 14:45 | Coffee/Tea Break                                                                                                    |
| 15:15 | <ul> <li>Theory 4: Transition from Manual to Automated Inspection</li> <li>Manual inspection as a prerequisite for transition to automated inspection</li> <li>Interpretation of inspection results and validation of data</li> <li>Considerations on validation program for automated inspection</li> <li>Performance measurement</li> <li>Maintaining the manual inspection</li> </ul> |
| 16:16 | Exercise 2: Test Samples Parametrization                                                                                                    |
| 16:45 | <ul> <li>Theory 5: Qualification Test Set and Routine Test Set</li> <li>Statistical considerations on number of objects containing defects</li> <li>Particle selection, particle size and size uniformity</li> <li>Test Sets</li> <li>Rejects and Defects</li> <li>Quality requirements</li> </ul>                                                                                       |
| 17:45 | Exercise 3: Quality factors and Knapp simulation with Excel                                                                                                    |
| 18:00 | End of Training Course                                                                                                    |